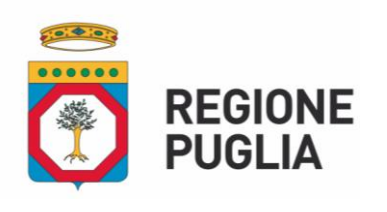

**SEZIONE ATTUAZIONE DEI PROGRAMMI COMUNITARI PER L'AGRICOLTURA**

# ATTO DIRIGENZIALE

La presente determinazione, ai sensi del Comma 3 art. 20 DPGR n. 22/2022, è pubblicata all'Albo online del sito della Regione Puglia

BARI, 27.01.2022

**L'Istruttore incaricato** Rag. Giulia Diniello

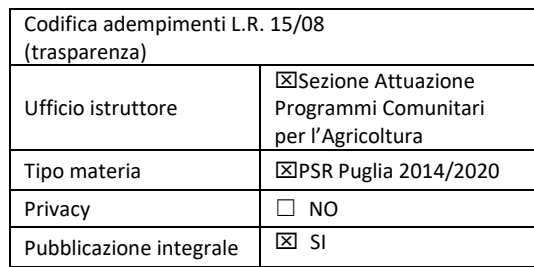

# **N. 55 del Registro delle Determinazioni**

Codice CIFRA: 030/DIR/2022/00055

**OGGETTO: Programma di Sviluppo Rurale 2014-2020. Misura 6 "Sviluppo delle aziende agricole e delle imprese" - Sottomisura 6.4 "Sostegno per investimenti nella creazione e nello sviluppo di attività extra-agricole". Avviso pubblicato nel BURP n. 45 del 13.04.2017. Modifica DAdG n. 112 del 26 febbraio 2021 - Modalità di esecuzione degli interventi e di erogazione degli aiuti a valere sulla Sottomisura 6.4.**

L'anno 2022 il giorno 27 del mese di gennaio in Bari, presso la sede del Dipartimento

Agricoltura, Sviluppo Rurale ed Ambientale – Lungomare Nazario Sauro n. 45/47,

# **IL DIRIGENTE DELLA SEZIONE ATTUAZIONE PROGRAMMI COMUNITARI PER L'AGRICOLTURA**

**VISTI** gli articoli 4 e 5 della L.R. n. 7/97.

**VISTA** la direttiva emanata con deliberazione di Giunta Regionale n. 3261 del 28/07/1998, in attuazione della legge regionale n. 7 del 04/02/1997 e del D.Lgs.n. 29 del 03/02/1993 e s.m.i., che detta le direttive per la separazione dell'attività di direzione politica da quella di gestione amministrativa.

**VISTI** gli articoli 4 e 16 del D.Lgs 165/2001 e s.m.i..

**VISTO** il Regolamento attuativo della Legge Regionale n. 15 del 20 giugno 2008 "Principi e linee guida in materia di trasparenza dell'attività amministrativa nella Regione Puglia".

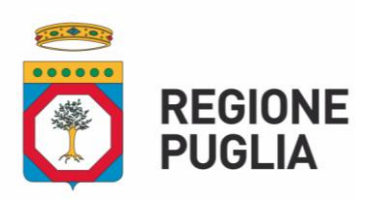

# **SEZIONE ATTUAZIONE DEI PROGRAMMI COMUNITARI PER L'AGRICOLTURA**

**VISTO** il Decreto del Presidente della Giunta Regionale n. 443 del 31/07/2015 e s.m.i..

**VISTO** l'articolo 32 della Legge n. 69 del 18/06/2009 che prevede l'obbligo di sostituire la pubblicazione tradizionale all'Albo ufficiale con la pubblicazione di documenti digitali sui siti informatici.

**VISTO** il Regolamento (CE) n. 1305/2013 e s.m.i., concernente il sostegno allo sviluppo rurale da parte del Fondo europeo agricolo per lo sviluppo rurale (FEASR) che abroga il regolamento (CE) n. 1698/2005 del Consiglio.

**VISTO** il Regolamento (UE) n. 1306/2013 del Parlamento europeo e del Consiglio del 17 dicembre 2013 sul finanziamento, sulla gestione sul monitoraggio della politica agricola comune e che abroga i regolamenti del Consiglio (CEE) n. 352/78, (CE)165/94, (CE) n. 2799/98, (CE) n. 814/2000, (CE) n. 1290/2005 e (CE) 485/2008.

**VISTO** il Regolamento Delegato (UE) n. 807/2014 della Commissione del 11/03/2014 che integra talune disposizioni del Reg. (UE) n. 1305/2013 del Parlamento europeo e del Consiglio sul sostegno allo sviluppo rurale da parte del FEASR e che introduce disposizioni transitorie.

**VISTO** il Regolamento di Esecuzione (UE) n. 808/2014 della Commissione del 17 luglio 2014 recante modalità di applicazione del regolamento (UE) n. 1305/2013 del Parlamento europeo e del Consiglio.

**VISTO** il Regolamento di esecuzione (UE) 809/2014 del 17 luglio 2014 recante modalità di applicazione del regolamento (UE) n. 1306/2013 del Parlamento europeo e del Consiglio per quanto riguarda il sistema integrato di gestione e di controllo, le misure di sviluppo rurale e la condizionalità.

**VISTO** il Regolamento Delegato (UE) n. 640/2014 della Commissione dell'11 marzo 2014 che integra il Regolamento (UE) n. 1306/2013 del Parlamento europeo e del Consiglio per quanto riguarda il sistema integrato di gestione e di controllo e le condizioni per il rifiuto o la revoca di pagamenti nonché le sanzioni amministrative applicabili ai pagamenti diretti, al sostegno allo sviluppo rurale e alla condizionalità.

**VISTO** il Regolamento Delegato (UE) n. 907/2014 della Commissione dell'11 marzo 2014 che integra il Regolamento (UE) n. 1306/2013 del Parlamento europeo e del Consiglio per

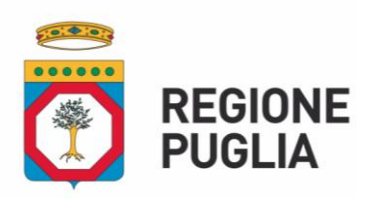

# **SEZIONE ATTUAZIONE DEI PROGRAMMI COMUNITARI PER L'AGRICOLTURA**

quanto riguarda gli organismi pagatori e altri organismi, la gestione finanziaria, la liquidazione dei conti, le cauzioni e l'uso dell'euro.

**VISTO** il Regolamento (UE) del Parlamento europeo e del Consiglio n. 2393 del 13/12/2017, che modifica i Regolamenti (UE) n. 1305/2013, n. 1306/2013, n. 1307/2013 e n. 1308/2013 e n. 652/2014.

*Sulla base dell'istruttoria espletata dal Responsabile della Sottomisura 6.4 Gioacchino Ruggieri si relaziona quanto segue:*

**VISTO** il Programma di Sviluppo Rurale 2014-2020 della Regione Puglia approvato con Decisione della Commissione Europea C(2015) 8412 del 24/11/2015.

**VISTA** la Deliberazione della Giunta Regionale n. 2424 del 30/12/2015 relativa all'approvazione e presa d'atto della Decisione della Commissione Europea del 24/11/2015, n. C(2015) 8412.

**VISTE** le Decisioni della Commissione Europea C(2017) n. 499 del 25/01/2017, C(2017) n. 3154 del 05/05/2017, C(2017) n. 5454 del 27/07/2017, C(2017) n. 7387 del 31/10/2017, C(2018) n. 5917 del 06/09/2018, C(2019) N. 9243 DEL 16.12.2019, c(2020) N. 8283 DEL 20.11.2020 E c(2021) N. 7246 DEL 30.09.2021 che approvano le modifiche del PSR della Regione Puglia 2014-2020 ai fini della concessione di un sostegno da parte del FEASR.

**VISTA** la DGR n. 1518 del 31/07/2015 di adozione del modello organizzativo denominato "Modello ambidestro per l'innovazione della macchina amministrativa regionale – MAIA" – approvazione atto di alta organizzazione;

**VISTA** la DGR n. 22 del 21/01/2021 di adozione dell'atto di Alta Organizzazione del Modello Organizzativo denominato "MAIA 2.0" e s.m.i.;

**VISTA** la Deliberazione n. 1576 del 30/09/2021 con la quale la Giunta regionale della Puglia ha conferito l'incarico di direzione della Sezione Attuazione dei Programmi Comunitari per l'Agricoltura alla dott.ssa Mariangela Lomastro;

**VISTA** la Deliberazione n. 1612 dell'11/10/2021 con la quale la Giunta regionale della Puglia ha nominato il Prof. Gianluca Nardone come Autorità di Gestione del PSR Puglia 2014/2020;

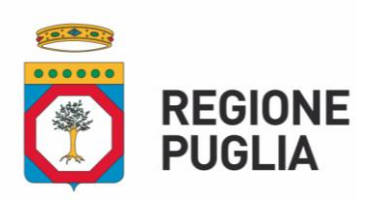

# **SEZIONE ATTUAZIONE DEI PROGRAMMI COMUNITARI PER L'AGRICOLTURA**

**VISTA** la nota a firma del Prof. Gianluca Nardone, Direttore di Dipartimento ed Autorità di Gestione del PSR Puglia 2014/2020, Prot. n. AOO\_001\_PSR 14/10/2021 – 0001453 riportante "Precisazioni in merito alle funzioni di competenza dell'Autorità di Gestione del PSR Puglia e del Dirigente di Sezione Attuazione Programmi Comunitari per l'agricoltura";

**RILEVATO** che, tra i compiti del Dirigente della Sezione Attuazione dei Programmi Comunitari per l'Agricoltura rientrano tutti gli adempimenti necessari per l'attuazione dei bandi delle Misure/Sottomisure/Operazioni del PSR Puglia 2014-2020 emanati dall'Autorità di Gestione;

**VISTE** le Determinazioni dell'Autorità di Gestione n. 122/2016 e n. 134/2019 con le quali sono stati conferiti gli incarichi di responsabili di Raccordo, di Misura/Sottomisura/Operazione del PSR Puglia 2014-2020;

**VISTA** la Determinazione dell'Autorità di Gestione n. 217 del 19/04/2021 con la quale sono state prorogate al 31/12/2021 le nomine di responsabili di Raccordo, di Misura/Sottomisura/Operazione del PSR Puglia 2014-2020;

**VISTA** la Determinazione della Dirigente della Sezione Attuazione dei Programmi Comunitari per l'Agricoltura n. 478 del 29.12.2021 con la quale sono stati conferiti, tra l'altro, gli incarichi dei responsabili di raccordo, a partire dal 01.01.2021;

**VISTA** la Deliberazione n. 24 del 29/09/2004 del comitato Interministeriale per la Programmazione Economica (CIPE) in attuazione della legge n. 144 del 7 maggio 1999 e ss.mm.ii. relativa all'implementazione del sistema del Codice Unico di Progetto (CUP) di investimento pubblico;

**VISTA** la DAdG n. 54 del 10/04/2017, pubblicata nel BURP n. 45 del 13/04/2017, così come modificata ed integrata, con la quale l'Autorità di Gestione ha approvato l'Avviso pubblico per la presentazione delle Domande di Sostegno (DdS) ai sensi della Sottomisura 6.4 del PSR 2014/2020 della Puglia;

**VISTA** la DAdG n. 82 del 29/03/2018, pubblicata nel BURP n. 51 del 12/04/2018, con la quale è stata approvata la graduatoria unica regionale ed individuati i progetti ammissibili all'istruttoria tecnico amministrativa;

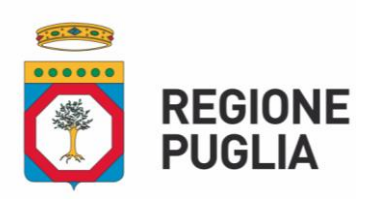

# **SEZIONE ATTUAZIONE DEI PROGRAMMI COMUNITARI PER L'AGRICOLTURA**

**VISTA** la DAdG n. 78 del 10/04/2019, pubblicata nel BURP n. 44 del 24/04/2019, con la quale, in esecuzione delle ordinanze cautelari nn. 423 e 424 del 07/11/2018 rese dal TAR Bari, è stata aggiornata la graduatoria innanzi richiamata che, per l'effetto, risulta costituita da n. 559 ditte e sono stati ammessi alla successiva fase di istruttoria tecnicoamministrativa i progetti collocati nella stessa dalla posizione 1 alla posizione 140 compresa, ovvero fino alla concorrenza della dotazione finanziaria di € 20.000.000,00 di cui al paragrafo 6 "RISORSE FINANZIARIE" dell'Avviso;

**VISTA** la DAdG n. 191 del 27/06/2019, pubblicata nel BURP n. 74 del 04/07/2019, con la quale sono stati assegnati ulteriori € 17.205.307,00 alla dotazione finanziaria di cui al paragrafo 6 dell'Avviso e sono stati ammessi alla successiva fase di istruttoria tecnicoamministrativa i progetti collocati nella graduatoria approvata con DAdG n. 78/2019 dalla posizione 141 alla posizione 384 compresa, fino alla concorrenza dell'importo di € 37.205.307,00 pari alla nuova dotazione finanziaria (€ 20.000.000,00 già definiti al paragrafo 6 dell'Avviso + € 17.205.307,00 attribuiti con la DAdG n. 191/2019), oltre alla maggiorazione del 20 % della stessa, al fine della costituzione di una riserva di istanze istruite in caso di istruttorie tecnico-amministrative negative o di economie determinatesi sempre in fase istruttoria

**VISTA** la DAdG n. 230 del 15/07/2019, pubblicata nel BURP n. 81 del 18/07/2019, con la quale sono stati rettificati, esclusivamente per la Operazione 4.1.A di cui alla DAdG n. 249/2016 e s.m.i. e per la Sottomisura 6.4 di cui alla DAdG n. 54/2017 e s.m.i., i termini per la presentazione della documentazione probante la sostenibilità finanziaria degli investimenti e della documentazione probante il possesso dei titoli abilitativi;

**VISTA** la D.G.R. n. 1801 del 07/10/2019, che disciplina le riduzioni ed esclusioni per inadempienze dei beneficiari delle Misure non connesse alla superficie e agli animali.

**VISTA** la DAdG n. 206 del 27.05.2020, pubblicata nel BURP n. 80 del 04.06.2020, con la quale sono stati assegnati ulteriori € 20.000.000,00 alla dotazione finanziaria di cui al paragrafo 6 dell'Avviso e sono stati ammessi alla successiva fase di istruttoria tecnicoamministrativa i progetti collocati nella graduatoria approvata con DAdG n. 78/2019 e pubblicata nel BURP n. 44/2019 dalla posizione 385 alla posizione 559 compresa, fino alla

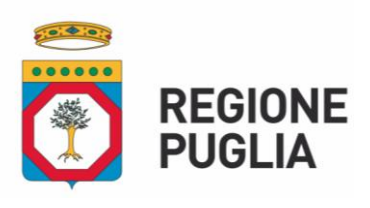

# **SEZIONE ATTUAZIONE DEI PROGRAMMI COMUNITARI PER L'AGRICOLTURA**

concorrenza dell'importo di € 57.205.307,00, pari alla nuova dotazione finanziaria (€ 20.000.000,00 già definiti al paragrafo 6 dell'Avviso + € 17.205.307,00 attribuiti con la DAdG n. 191/2019 + € 20.000.000,00 attribuiti con la DAdG n. 206/2020), comprensiva della maggiorazione del 17% della stessa, al fine della costituzione di una riserva di istanze istruite in caso di istruttorie tecnico-amministrative negative o di economie;

**VISTA** la DAdG n. 54 del 03/02/2021, pubblicata nel BU n. 21 dell'11/02/2021, con la quale sono state date disposizioni in merito alla trasparenza e tracciabilità dei documenti giustificativi di spesa e la DAdG n. 171 del 31/03/2021 con la quale sono stati specificati e/o modificati alcuni aspetti definiti nella DAdG n. 54/2021;

**VISTA** la DAdG n. 112 del 26/02/2021 recante le modalità di esecuzione degli interventi e di erogazione degli aiuti a valere sulla Sottomisura 6.4;

**VISTA** la DAdG n. 364 del 24/06/2021 con la quale sono state disciplinate le modalità di esecuzione degli interventi e di erogazione degli aiuti a valere sulla sottomisura 4.2;

**VISTA** DAdG n. 522 del 14.09.2021 con la quale sono state apportate modifiche ed integrazioni alla disciplina delle varianti e degli adattamenti tecnici a valere sulla Sottomisura 4.4 – Operazione A – approvate con DAdG n. 130 del 30.03.2020 e sulla Sottomisura 4.4. – Operazione B – approvate con DAdG n. 116 del 05.03.2021;

**VISTA** la [Determinazione del Dirigente della Sezione Attuazione dei Programmi Comunitari](https://psr.regione.puglia.it/documents/33128/68759/Determinazione+Sezione+Attuazione+programmi+comunitari+per+l%27agricoltura+n.+357+del+04.11.2021.pdf/80e4ec1b-9398-358b-7150-2b06c0f009b5?version=1.0&t=1636041260865)  [per l'Agricoltura](https://psr.regione.puglia.it/documents/33128/68759/Determinazione+Sezione+Attuazione+programmi+comunitari+per+l%27agricoltura+n.+357+del+04.11.2021.pdf/80e4ec1b-9398-358b-7150-2b06c0f009b5?version=1.0&t=1636041260865) n. 357 del 04.11.2021 con la quale è stata disciplinata la concessione della proroga del termine di ultimazione degli interventi ammessi ai benefici a valere sulla Sottomisura 6.4;

**VISTA** la [Determinazione del Dirigente della Sezione Attuazione dei Programmi Comunitari](https://psr.regione.puglia.it/documents/33128/68759/Determinazione+Sezione+Attuazione+programmi+comunitari+per+l%27agricoltura+n.+357+del+04.11.2021.pdf/80e4ec1b-9398-358b-7150-2b06c0f009b5?version=1.0&t=1636041260865)  [per l'Agricoltura](https://psr.regione.puglia.it/documents/33128/68759/Determinazione+Sezione+Attuazione+programmi+comunitari+per+l%27agricoltura+n.+357+del+04.11.2021.pdf/80e4ec1b-9398-358b-7150-2b06c0f009b5?version=1.0&t=1636041260865) n. 423 del 30/11/2021 con la quale sono state approvate modifiche ed integrazioni alle modalità di esecuzione degli interventi e di erogazione degli aiuti a valere sul Pacchetto Giovani approvate con DAdG n. 261 del 12.05.2021;

**CONSIDERATO** che è opportuno uniformare le modalità di esecuzione degli interventi, nonchè la disciplina delle varianti e degli adattamenti tecnici per le Misure/Sottomisure/Operazione strutturali;

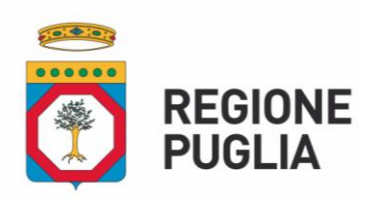

# **SEZIONE ATTUAZIONE DEI PROGRAMMI COMUNITARI PER L'AGRICOLTURA**

**CONSIDERATO** quanto premesso, si rende necessario modificare/introdurre/eliminare, come riportato nell'Allegato A parte integrante della presente determinazione, i seguenti paragrafi/sottoparagrafi dell'Allegato A alla DAdG 112/2021:

- 1. 1 Tipologia degli aiuti Domanda di pagamento dell'aiuto in conto interesse;
- 1.2.2 Domanda di pagamento dell' acconto ;
- 1.3 Modalità di pagamento delle spese;
- 2 Esecuzione degli interventi;
- 3 Varianti ed adattamenti tecnici .

Per quanto innanzi riportato, si propone:

- di modificare l'Allegato A "Modalità di esecuzione degli interventi e di erogazione degli aiuti a valere sulla Sottomisura 6.4 del PSR Puglia 2014-2020", della DAdG n. 112 del 26.02.2021;
- di approvare, nel rispetto della normativa comunitaria, nazionale e regionale, l'Allegato A "Modalità di esecuzione degli interventi, di erogazione degli aiuti e disciplina delle varianti e degli adattamenti tecnici" a valere sulla Sottomisura 6.4 del PSR Puglia 2014- 2020", parte integrante del presente provvedimento, composto da n. 24 (ventiquattro) facciate;
- **-** di dare atto che, per quanto non espressamente riportato nel predetto Allegato A, si rimanda alla scheda della Sottomisura 6.4 del PSR Puglia 2014-2020, alle disposizioni dell'Avviso, nonché alle disposizioni comunitarie, nazionali e regionali in materia di regime di aiuti.

# **VERIFICA AI SENSI DEL REGOLAMENTO UE n. 679/2016 e DEL D. Lgs n. 196/2003, COME MODIFICATO DAL D. Lgs. n. 101/2018**

#### **Garanzie di riservatezza**

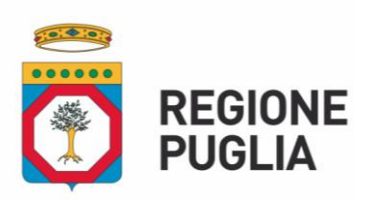

# **SEZIONE ATTUAZIONE DEI PROGRAMMI COMUNITARI PER L'AGRICOLTURA**

La pubblicazione dell'atto all'albo, salve le garanzie previste dalla Legge n.241/1990 in tema di accesso ai documenti amministrativi, avviene nel rispetto della tutela della riservatezza dei cittadini secondo quanto disposto dal Regolamento UE n.679/2016 in materia di protezione dei dati personali, nonché dal D. Lgs. n.196/2003 come modificato dal D. Lgs. n.101/2018, ed ai sensi dal vigente Regolamento Regionale n.5/2006 per il trattamento dei dati sensibili e giudiziari.

Ai fini della pubblicità legale, l'atto destinato alla pubblicazione è redatto in modo da evitare la diffusione di dati personali identificativi non necessari ovvero il riferimento a dati sensibili; qualora tali dati fossero indispensabili per l'adozione dell'atto, essi sono trasferiti in documenti separati, esplicitamente richiamati.

### **ADEMPIMENTI CONTABILI AI SENSI DEL D. Lgs. n. 118/2011 e ss.mm.ii.**

Il presente provvedimento non comporta alcun mutamento qualitativo e quantitativo di entrata o di spesa né a carico del bilancio regionale né a carico di Enti per i cui debiti i creditori potrebbero rivalersi sulla Regione Puglia e che è escluso ogni onere aggiuntivo rispetto a quelli già autorizzati a valere sullo stanziamento previsto dal bilancio regionale.

Il sottoscritto attesta che il procedimento istruttorio affidatogli, è stato espletato nel rispetto delle norme vigenti e che il presente schema di determinazione è conforme alle<br>Firmato da:Gioacchino Ruggieri<br>Organizzazione:REGIONE PUGLIA/80017210727 risultanze istruttorie. Data: 27/01/2022 17:06:01

> Il Responsabile della Sottomisura 6.4 (Gioacchino Ruggieri) \_\_\_\_\_\_\_\_\_\_\_\_\_\_\_\_\_\_\_\_\_\_\_

Tutto ciò premesso, per le motivazioni sopra riportate, che vengono condivise, ritenuto di adottare la predetta proposta

#### **DETERMINA**

- **-** di prendere atto e condividere tutto quanto in narrativa riportato e che qui si intende integralmente trascritto;
- di modificare l'Allegato A "Modalità di esecuzione degli interventi e di erogazione degli aiuti a valere sulla Sottomisura 6.4 del PSR Puglia 2014-2020", della DAdG n. 112 del 26.02.2021;

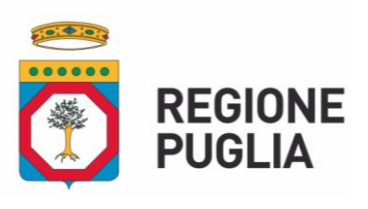

# **SEZIONE ATTUAZIONE DEI PROGRAMMI COMUNITARI PER L'AGRICOLTURA**

- di approvare, nel rispetto della normativa comunitaria, nazionale e regionale, l'Allegato A "Modalità di esecuzione degli interventi, di erogazione degli aiuti e disciplina delle varianti e degli adattamenti tecnici" a valere sulla Sottomisura 6.4 del PSR Puglia 2014- 2020", parte integrante del presente provvedimento, composto da n. 24 (ventiquattro) facciate;
- **-** di dare atto che, per quanto non espressamente riportato nel predetto Allegato A, si rimanda alla scheda della Sottomisura 6.4 del PSR Puglia 2014-2020, alle disposizioni dell'Avviso, nonché alle disposizioni comunitarie, nazionali e regionali in materia di regime di aiuti.
- **-** di dare atto che il presente provvedimento:
	- sarà trasmesso in copia conforme all'originale alla Segreteria della Giunta Regionale;
	- sarà trasmesso in copia all'Assessore alle Risorse Agroalimentari;
	- sarà disponibile nel sito internet (https://psr.regione.puglia.it);
	- pubblicato all'Albo online della Regione Puglia e nella Sezione "Amministrazione Trasparente", sottosezione "Provvedimenti Dirigenti Amministrativi" del sito [https://psr.regione.puglia.it;](https://psr.regione.puglia.it/)
	- è unicamente formato con mezzi informatici e firmato digitalmente e sarà conservato, ai sensi delle Linee Guida del Segretario Generale della Giunta Regionale e del Segretario Generale del Presidente prot. n. A00/022/652 del 31.03.2020, sui sistemi informatici regionali CIFRA, Sistema Puglia e Diogene;
	- adottato in originale ed è composto da n. 9 (nove) facciate e da un "Allegato A" costituito da n. 24 (ventiquattro) facciate.

La Dirigente della Sezione Attuazione Programmi Comunitari per l'Agricoltura (Dott.ssa Mariangela Lomastro ) LOMASTRO **MARIANGELA** 

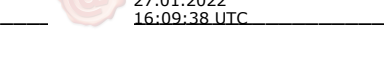

27.01.2022

Il presente Allegato A di cui alla Determinazione n 030/DIR/2022/00055 del Dirigente della Sezione è composto da 24 fogli

Firmato da:Gioacchino Ruggieri Organizzazione:REGIONE PUGLIA/80017210727 Data: 27/01/2022 15:25:42

La Dirigente della Sezione Attuazione dei Programmi Comunitari per l'Agricoltura Dr.ssa Mariangela Lomastro

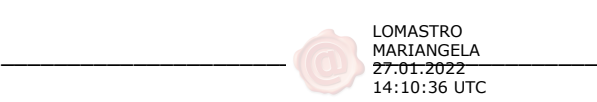

# **ALLEGATO A**

**Modalità di esecuzione degli interventi, di erogazione degli aiuti e disciplina delle varianti e degli adattamenti tecnici a valere sulla Sottomisura 6.4 del PSR Puglia 2014-2020.**

<span id="page-10-0"></span>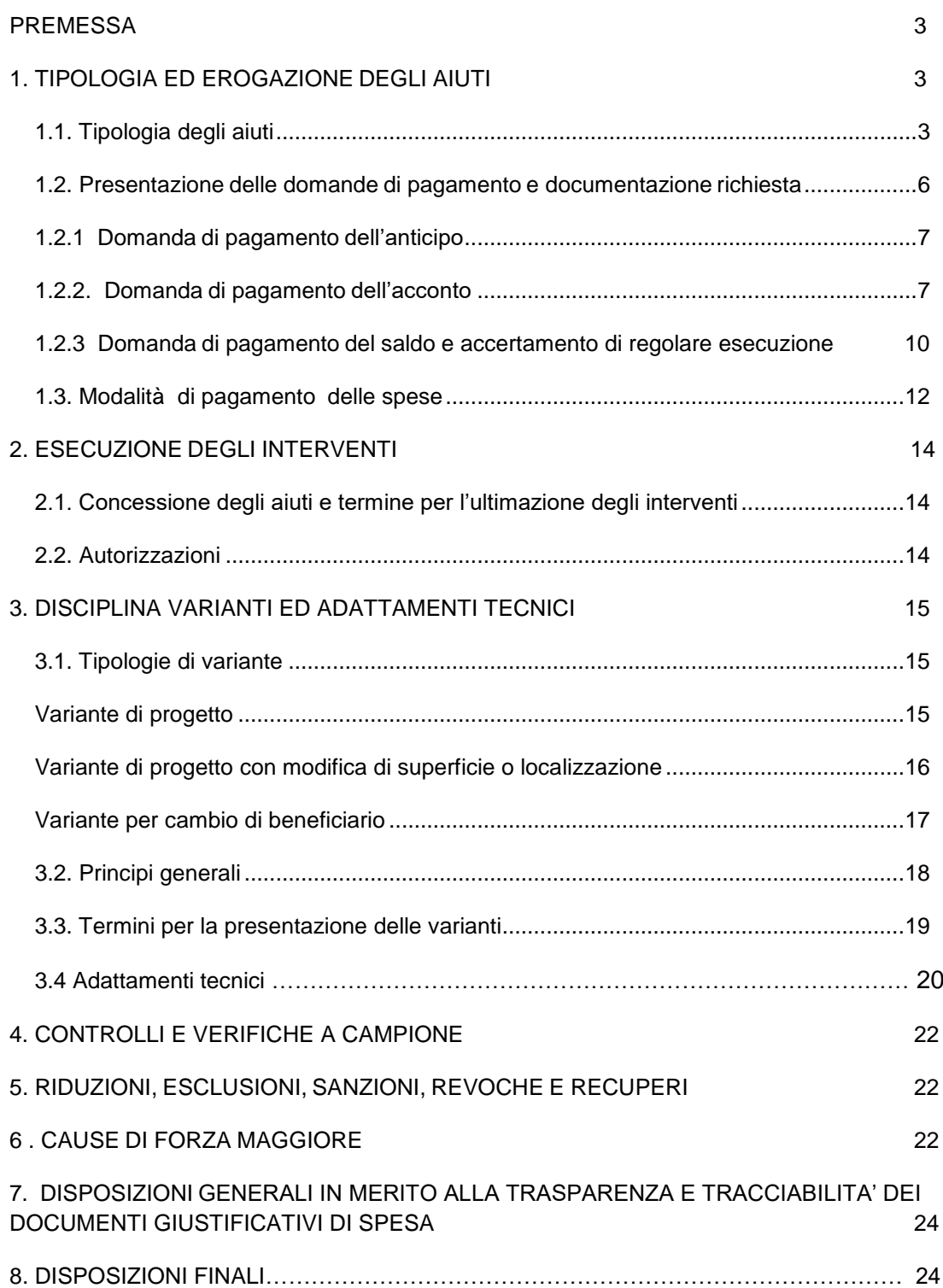

#### **PREMESSA**

In prosieguo a quanto riportato nei provvedimenti di concessione degli aiuti a valere sulla Sottomisura 6.4, il presente allegato intende disciplinare e specificare le modalità di esecuzione degli interventi, le procedure e le modalità per l'erogazione dell'aiuto concesso, le modalità di presentazione delle Domande di Pagamento (DdP), nonché gli impegni a carico dei beneficiari e le disposizioni di cui alla DGR 1801/19 in materia di Riduzioni e Esclusioni per inadempimenti da parte degli stessi.

#### <span id="page-11-0"></span>**1. TIPOLOGIA ED EROGAZIONE DEGLI AIUTI**

#### <span id="page-11-1"></span>*1.1. Tipologia degli aiuti*

L'aiuto pubblico può essere concesso come contributo in conto capitale o in conto interesse.

In applicazione del regime de minimis di cui al Reg. 1407/2014, il contributo pubblico a favore del beneficiario non potrà essere maggiore di euro 200.000,00 per il triennio di riferimento. Pertanto, nella determinazione dell'aiuto pubblico concedibile sulla spesa ammessa ai benefici si terrà conto di altri eventuali aiuti concessi al medesimo beneficiario nei tre anni precedenti ai sensi del regime de minimis.

A) Nel caso di **aiuto in conto capitale** l'erogazione potrà avvenire con diverse modalità (anticipazione, acconto su stato di avanzamento dei lavori e saldo finale) e, conseguentemente, potranno essere presentate le seguenti tipologie di domande di pagamento:

- domanda di pagamento dell'anticipo;
- domanda di pagamento di acconto su stato di avanzamento lavori (SAL);
- domanda di pagamento del saldo.

#### **DdP dell'anticipo**

Nel caso di richiesta di aiuti in conto capitale è possibile presentare una sola domanda di anticipazione nella misura massima del 50% dell'aiuto concesso.

La DdP deve essere presentata entro i termini e secondo le modalità stabiliti dal provvedimento di concessione degli aiuti e deve essere corredata da garanzia fideiussoria in originale (fideiussione bancaria o polizza assicurativa), pari al 100% dell'importo dell'anticipo richiesto.

La fideiussione bancaria o la polizza assicurativa deve essere rilasciata, rispettivamente, da Istituti di Credito o da Compagnie di assicurazione autorizzate dall'ex Ministero dell'Industria, del Commercio e dell'Artigianato ad esercitare le assicurazioni del Ramo cauzione, incluse nell'elenco dell'art.1, lettera "c" della legge 348 del 10/06/82, pubblicato sul sito internet www.isvap.it.

La Procedura di Garanzia Informatizzata (P.G.I.) attivata sul portale SIAN, sulla base dei dati inseriti nella domanda di pagamento, rende disponibile automaticamente in formato PDF lo schema di garanzia personalizzato.

Successivamente il soggetto garante (banca o compagnia di assicurazioni) completa lo schema di garanzia fornito dal sistema, la sottoscrive e la data.

Il costo della fideiussione rientra tra le spese ammissibili a finanziamento nell'ambito delle spese generali.

La fideiussione sarà svincolata da AGEA previa autorizzazione della Regione.

#### **DdP dell'acconto**

La DdP dell'aiuto concesso, nella forma di acconto su Stato di Avanzamento dei Lavori (SAL), deve essere compilata e rilasciata nel portale SIAN, presentata entro i termini e secondo le modalità stabiliti dal provvedimento di concessione degli aiuti.

Ciascuna domanda deve essere supportata da uno stato di avanzamento dei lavori ammessi ai benefici e dalla documentazione giustificativa della relativa spesa sostenuta.

La prima DdP dell'acconto non potrà essere inferiore al 30% del contributo concesso.

#### **DdP del saldo e accertamento di regolare esecuzione delle opere**

Gli investimenti ammessi ai benefici devono essere ultimati entro il termine stabilito nel provvedimento di concessione degli aiuti.

Il progetto si intenderà ultimato quando tutti gli interventi ammessi ai benefici risulteranno completati. Il saldo del contributo in conto capitale sarà liquidato dopo gli accertamenti finali di regolare esecuzione degli interventi.

La domanda di pagamento dell'aiuto nella forma di saldo deve essere compilata e rilasciata nel portale SIAN entro 30 giorni dalla data stabilita per l'ultimazione degli interventi.

B) Nel caso di **aiuto in conto interesse** l'aiuto è determinato in relazione al finanziamento erogato da un istituto bancario con riferimento al costo totale ammissibile per gli interventi ammessi ai beneficiari sensi dell'Sottomisura 6.4.

L'importo del finanziamento bancario non potrà essere superiore alla spesa ammessa al netto dell'IVA e la durata del finanziamento (periodo di ammortamento) potrà essere definita liberamente tra le parti contraenti. Indipendentemente dalla durata stabilita nel contratto di finanziamento, l'aiuto in conto interessi sarà calcolato in riferimento a una durata massima del finanziamento di 10 anni e nel caso di contratti di durata inferiore, con riferimento all'effettiva durata. L'aiuto in conto interessi comprende anche l'eventuale periodo di preammortamento del finanziamento, per una durata massima di 24 mesi.

Per la determinazione del tasso di interesse massimo applicabile per il calcolo del contributo in conto interesse si procederà come di seguito. Per la parte del tasso costituito dall'Interest Rate Swap (IRS) si farà riferimento all'IRS (Euribor 6 mesi versus tasso fisso) denaro, in euro a 10 anni (10Y/6M), pubblicato sul quotidiano "Il Sole 24 Ore" il giorno della stipula del finanziamento da parte dell'istituto bancario finanziatore, mentre la parte afferente allo spread non potrà essere superiore al 5% (500 punti base), in analogia a quanto stabilito per l'anno 2017con D.G.R. 2213 del 28/12/2016in merito ai finanziamenti bancari erogati alle piccole e medie imprese beneficiarie di aiuti agli investimenti ai sensi del FERS. Per i contratti di mutuo stipulati fino al 31/12/2021 il valore dello spread è stato confermato al 5% (500 punti base) (DGR 131 06/02/2018 – DGR 2314 11/12/2018 – DGR 2459 30/12/2019 – DGR 2181 29/12/2020).

Definito come sopra il tasso di interesse massimo applicabile allo specifico finanziamento, il contributo in conto interesse sarà calcolato sulla base di un piano di ammortamento

"francese a rate costanti semestrali", utilizzando il minore tra il tasso massimo applicabile, determinato con la procedura di cui al precedente capoverso del presente paragrafo, ed il tasso a cui è stato regolato il contratto di mutuo.

Definito come sopra il tasso di interesse massimo applicabile allo specifico finanziamento, il contributo in conto interesse sarà calcolato sulla base di un piano di ammortamento "francese a rate costanti semestrali", utilizzando il minore tra il tasso massimo applicabile, determinato con la procedura di cui al precedente capoverso del presente paragrafo, ed il tasso a cui è stato regolato il contratto di mutuo.

L'importo del contributo in c/interesse sarà calcolato al termine degli interventi ammessi ai benefici con la presentazione della deliberazione bancaria e il piano di ammortamento contestualmente alla presentazione della Domanda di Pagamento del Saldo in riferimento a una durata massima del finanziamento di 10 anni e nel caso di contratti di durata inferiore, con riferimento all'effettiva durata, oltre l'eventuale periodo di preammortamento del finanziamento, per una durata massima di 24 mesi. In ogni caso l'importo complessivo dell'aiuto in conto interesse non potrà mai superare l'importo del contributo concedibile sulla spesa ammessa per gli interventi oggetto di sostegno.

#### <span id="page-14-0"></span>*1.2. Presentazione delle domande di pagamento e documentazione richiesta*

L'erogazione dell'aiuto pubblico concesso è effettuata dall'Organismo Pagatore (AGEA).

I beneficiari dovranno compilare, stampare e rilasciare le domande di pagamento sul portale SIAN, su apposita modulistica disponibile sullo stesso portale.

Nel caso in cui il contributo complessivamente concesso al soggetto beneficiario superi l'importo minimo definito dalle norme vigenti o dalle regole stabilite dall'Organismo Pagatore (AGEA) è necessario acquisire idonea e valida certificazione antimafia.

Sulla base delle Dichiarazioni sostitutive fornite dal beneficiario, con le relative informazioni riguardanti i soggetti, individuati per tipologia di impresa, dall'art.85 del D. Lgs. n. 159/2011 come modificato dal D. Lgs. n. 218/2012, verrà effettuata d'ufficio la richiesta alla Prefettura competente per territorio.

Non sarà necessario acquisire certificazione prefettizia antimafia nel caso di presentazione di ulteriori domande di pagamento in presenza di certificato ancora in corso di validità, rilasciato a seguito di precedenti domande di pagamento (anticipazioni e acconti).

Qualora, a seguito di tale acquisizione, dovessero risultare situazioni interdittive a carico del beneficiario, si procederà alla revoca del contributo concesso ed al recupero delle somme eventualmente già erogate.

#### <span id="page-15-0"></span>*1.2.1 Domanda di pagamento dell'anticipo*

La domanda di pagamento dell'aiuto concesso, nella forma di anticipo, garantito da fideiussione in favore di AGEA, deve essere compilata, stampata e rilasciata nel portale SIAN con il profilo Ente Regione Puglia.

È possibile presentare una sola domanda di anticipazione.

La copia cartacea della domanda di pagamento, sottoscritta ai sensi del D.P.R. 445/00, deve essere consegnata al protocollo della Regione Puglia – Responsabile della Sottomisura 6.4, corredata di tutta la documentazione di seguito elencata:

- garanzia fideiussoria in originale (fideiussione bancaria o polizza assicurativa);
- documento di identità del richiedente.

#### <span id="page-15-1"></span>*1.2.2. Domanda di pagamento dell'acconto*

La domanda di pagamento dell'aiuto concesso, nella forma di acconto su stato di avanzamento lavori (S.A.L.), deve essere compilata, stampata e rilasciata nel portale SIAN con il profilo Ente Regione Puglia.

Nel caso in cui il beneficiario fosse obbligato alla dimostrazione della sostenibilità finanziaria degli investimenti proposti e/o del possesso di tutti i titoli abilitativi necessari alla realizzazione del progetto proposto e la presentazione della domanda di pagamento dell'acconto avvenga prima della scadenza del/i termine/i stabiliti per la presentazione della documentazione probante il possesso della cantierabilità del progetto, l'erogazione avverrà solo a seguito di presentazione e verifica della documentazione probante i predetti requisiti.

Il requisito di ammissibilità finanziaria si intende anche acquisito se, entro il termine di 180 giorni dalla data di del provvedimento di concessione dell'aiuto, il richiedente dimostra di aver realizzato parte degli interventi proposti e pagato le relative spese con mezzi propri per un importo non inferiore al 75% della quota privata dell'investimento proposto. Tale spesa deve essere giustificata da fatture quietanzate o altri documenti equipollenti e i relativi pagamenti devono essere transitati dal conto corrente dedicato. A partire dalla data di adozione del provvedimento di concessione dell'aiuto non saranno riconosciute eleggibili le spese non transitate sul predetto conto dedicato.

E' possibile presentare massimo due domande di pagamento di acconto su stato di avanzamento lavori e ciascuna domanda deve essere obbligatoriamente supportata da uno stato di avanzamento dei lavori ammessi ai benefici che giustifichi l'erogazione del contributo richiesto in acconto.

Nel caso sia stata erogata un'anticipazione, pari al 50% del contributo concesso, le domande di pagamento dell'acconto non potranno superare cumulativamente il 40% del contributo concesso e la prima domanda di pagamento dell'acconto non potrà essere di importo inferiore al 30% del contributo concesso.

Nel caso in cui non sia stata erogata alcuna anticipazione sul contributo concesso, la prima domanda di acconto potrà riguardare un importo di contributo compreso tra il 40% e il 60% del contributo totale concesso e la seconda un importo che, cumulato a quello della prima, non superi il 90% del contributo concesso.

Tali domande potranno essere presentate a seguito di uno stato di avanzamento dei lavori che giustifichi tale richiesta e, pertanto, a prescindere dall'importo dell'anticipazione erogata.

La copia cartacea della domanda di pagamento, sottoscritta ai sensi del D.P.R. 445/00, deve essere consegnata al protocollo della Regione Puglia – Responsabile della Sottomisura 6.4, corredata della pertinente documentazione giustificativa della relativa spesa sostenuta di seguito elencata:

- documento di identità del richiedente gli aiuti;
- documenti giustificativi della spesa corrispondente allo stato di avanzamento per il quale si richiede l'acconto, in originale e copia (fatture registrate e fiscalmente in regola, debitamente quietanzate mediante dichiarazioni liberatorie delle ditte esecutrici/fornitrici sottoscritte ai sensi del D.P.R. 445/2000, e altri documenti aventi valore probatorio equivalente). Su tali documenti giustificativi dovrà comparire il numero di Codice Unico di Progetto (CUP) riportato nel provvedimento di concessione o di altra scrittura equipollente. Le fatture riferite ad acquisto di beni e/o servizi e di

impianti di rete fissa, acquisiti prima della presentazione della DdS di cui alla disposizione contenuta nell'art. 45 comma 2 lettera c) del Reg. Ue n. 1305/2013, potranno essere rendicontate solo previa regolarizzazione da effettuarsi con le modalità di cui alla DAdG n. 45 del 04/02/2021 "Misure non connesse alle superficie e agli animali – Disposizioni generali in merito alla trasparenza e tracciabilità di documenti giustificativi di spesa" e alla DAdG n. 171/2021, pubblicate rispettivamente nel BURP n. 21/21 e n. 50/21.

- copia dei Documenti di Trasporto ove espressamente indicati in fattura;
- copia degli atti di pagamento;
- copia del registro IVA degli acquisti;
- copia dell'estratto del "conto corrente dedicato", su carta intestata dell'Istituto bancario e/o lista movimenti vistata e rilasciata dall'Istituto di credito, nel quale siano registrate le operazioni relative ai pagamenti effettuati per la realizzazione degli interventi;
- quadro economico riepilogativo di tutti gli interventi realizzati datato, timbrato e firmato dal direttore dei lavori e/o da tecnico abilitato;
- elaborati tecnici datati e sottoscritti da professionista abilitato:
	- contabilità dei lavori realizzati redatta in forma analitica per le opere edili (prospetto di raffronto tra computo metrico approvato e computo metrico dei lavori realizzati, sia in termini assoluti, sia in percentuale);
	- disegni esecutivi debitamente quotati, in caso di opere edili e/o di impianti (idrici, elettrici, fognanti e di climatizzazione, ove previsto per legge).

Nelle more dell'avvio dell'operatività del Sistema Informativo Agricolo della Regione Puglia (SIARP), copia della domanda di pagamento rilasciata nel portale Sian e di tutta la documentazione prevista a corredo della stessa deve essere caricata nella specifica sezione dell'EIP.

Ad avvenuto avvio del Sistema Informativo Agricolo della Regione Puglia (SIARP) , la copia della domanda e la relativa documentazione dovrà essere caricata nel predetto sistema, secondo le procedure che saranno indicate. Tale implementazione dovrà essere effettuata successivamente al rilascio nel portale Sian della domanda di pagamento. A partire dall'avvio

del PSRSIARP, la domanda di pagamento sarà considerata ricevibile solo a seguito del caricamento sul suddetto portale della stessa e di tutta la documentazione richiesta.

# <span id="page-18-0"></span>*1.2.3 Domanda di pagamento del saldo e accertamento di regolare esecuzione delle opere*

Gli investimenti ammessi ai benefici devono essere ultimati nel termine stabilito dal provvedimento di concessione degli aiuti e da altri provvedimenti e comunicazioni connesse alla concessione degli aiuti medesimi, pena l'applicazione delle riduzioni di cui alla D.G.R. n. 1801 del 17/10/2019.

Il progetto si intenderà ultimato quando tutti gli interventi ammessi ai benefici risulteranno completati. Il saldo del contributo in conto capitale sarà liquidato dopo gli accertamenti finali di regolare esecuzione degli interventi.

La domanda di pagamento dell'aiuto nella forma di saldo deve essere compilata, stampata e rilasciata nel portale SIAN con il profilo Ente Regione Puglia entro 30 giorni dalla data stabilita per l'ultimazione degli interventi.

Entro la data stabilita per il rilascio della domanda di pagamento nel portale SIAN, così come specificato al comma precedente, devono essere state sostenute le spese relative all'investimento oggetto dell'aiuto pubblico, giustificate con i relativi titoli di pagamento.

La copia cartacea della domanda di pagamento, sottoscritta ai sensi del D.P.R. 445/00, deve essere consegnata al protocollo della Regione Puglia – Responsabile della Sottomisura 6.4, entro 40 giorni dalla data stabilita per l'ultimazione degli interventi e corredata della pertinente documentazione giustificativa della relativa spesa sostenuta di seguito elencata:

- documento di identità del richiedente gli aiuti;
- documenti giustificativi della spesa corrispondente allo stato di avanzamento per il quale si richiede l'acconto, in originale e copia (fatture registrate e fiscalmente in regola, debitamente quietanzate mediante dichiarazioni liberatorie delle ditte esecutrici/fornitrici sottoscritte ai sensi del D.P.R. 445/2000, e altri documenti aventi valore probatorio equivalente). Su tali documenti giustificativi dovrà comparire il numero di Codice Unico di Progetto (CUP) riportato nel provvedimento di concessione

o di altra scrittura equipollente. Le fatture riferite ad acquisto di beni e/o servizi e di impianti di rete fissa, acquisiti prima della presentazione della DdS di cui alla disposizione contenuta nell'art. 45 comma 2 lettera c) del Reg. Ue n. 1305/2013, potranno essere rendicontate solo previa regolarizzazione da effettuarsi con le modalità comunicate dall'Autorità di Gestione del PSR Puglia 2014-2020 di cui alla DAdG n. 45 del 04/02/2021 "Misure non connesse alle superficie e agli animali – Disposizioni generali in merito alla trasparenza e tracciabilità di documenti giustificativi di spesa" e alla DAdG n. 171/2021, pubblicate rispettivamente nel BURP n. 21/21 e n. 50/21.

- copia dei Documenti di Trasporto ove espressamente indicati in fattura;
- copia degli atti di pagamento;
- copia del registro IVA degli acquisti;
- copia dell'estratto del "conto corrente dedicato", su carta intestata dell'Istituto bancario e/o lista movimenti vistata e rilasciata dall'Istituto di credito, nel quale siano registrate le operazioni relative ai pagamenti effettuati per la realizzazione degli interventi;
- quadro economico riepilogativo di tutti gli interventi realizzati datato, timbrato e firmato dal direttore dei lavori e/o da tecnico abilitato;
- elaborati tecnici datati e sottoscritti da professionista abilitato:
	- contabilità dei lavori realizzati redatta in forma analitica per le opere edili (prospetto di raffronto tra computo metrico approvato e computo metrico dei lavori realizzati, sia in termini assoluti, sia in percentuale);
	- disegni esecutivi debitamente quotati, in caso di opere edili e/o di impianti (idrici, elettrici, fognanti e di climatizzazione, ove previsto per legge);
- dichiarazione di conformità degli impianti alle vigenti normative di sicurezza ove pertinente;
- dimostrazione del rispetto delle norme di sicurezza sul lavoro, ai sensi del D.lgs n. 81/08 e s.m.i., sull'HACCP e sullo smaltimento dei rifiuti, ove previsti;
- dichiarazioni di conformità dei macchinari alle normative CE.

Tutta la documentazione di cui sopra dovrà essere caricata dai tecnici sul nuovo modulo applicativo del Sistema Informativo Agricolo della Regione Puglia (SIARP) indicato in apposita comunicazione PEC inviata dalla Regione Puglia.

Nelle more dell'avvio dell'operatività del Sistema Informativo Agricolo della Regione Puglia (SIARP), copia della domanda di pagamento rilasciata nel portale Sian e di tutta la documentazione prevista a corredo della stessa deve essere caricata nella specifica sezione dell'EIP.

Ad avvenuto avvio del Sistema Informativo Agricolo della Regione Puglia (SIARP) , la copia della domanda e la relativa documentazione dovrà essere caricata nel predetto sistema, secondo le procedure che saranno indicate. Tale implementazione dovrà essere effettuata successivamente al rilascio nel portale Sian della domanda di pagamento. A partire dall'avvio del PSRSIARP, la domanda di pagamento sarà considerata ricevibile solo a seguito del caricamento sul suddetto portale della stessa e di tutta la documentazione richiesta.

#### <span id="page-20-0"></span>*1.3. Modalità di pagamento delle spese*

Tutte le domande di pagamento che prevedono la presentazione dei documenti giustificativi della spesa, devono essere corredate da fatturazione elettronica debitamente accompagnate da apposita dichiarazione liberatoria delle ditte esecutrici/fornitrici sottoscritte ai sensi del D.P.R. 445/2000 e da altri documenti aventi valore probatorio equivalente) e devono riportare il numero di Codice Unico di Progetto (CUP) indicato nel provvedimento di concessione, scrittura equipollente per la tracciatura delle fatture e dichiarazione sostitutiva, così come previsto dalla DAdG 54/2021.

Eventuali documenti giustificativi di spesa emessi prima del provvedimento di concessione e privi di CUP, devono essere regolarizzati secondo le disposizioni di cui alla DAdG n. 171 del 31/03/2021 "Misure non connesse alle superficie e agli animali – Disposizioni generali in merito alla trasparenza e tracciabilità di documenti giustificativi di spesa".

Per consentire la tracciabilità dei pagamenti connessi alla realizzazione degli interventi ammessi agli aiuti e a seguito di quanto comunicato ad Agea con nota prot. A00/001/PSR15/11/2021, n. 557, i beneficiari degli stessi devono effettuare obbligatoriamente i pagamenti in favore delle ditte fornitrici di beni e/o servizi o dei lavoratori aziendali o extra aziendali assunti per l'esecuzione degli stessi con le seguenti modalità:

- Bonifico;
- Assegno circolare emesso con la dicitura "non trasferibile";
- Modello F24;
- Ricevute bancarie;
- Bollettini di c/c postali.;
- Assegni bancari con produzione della traenza.

In nessun caso sono consentiti pagamenti in contanti; eventuali spese pagate con moneta contante, anche se di modesta entità ed in regola con la normativa vigente, non potranno essere ammessi agli aiuti.

I pagamenti connessi alla realizzazione degli interventi devono transitare attraverso un apposito "conto corrente dedicato".

Vengono altresì considerati eleggibili, eccezionalmente, pagamenti non transitati dal "conto corrente dedicato" se effettuati prima della concessione e, comunque, da un conto corrente intestato esclusivamente all'impresa beneficiaria, a condizione che gli stessi siano perfettamente tracciabili e collegabili ai documenti giustificativi di spesa e che venga presentata una dichiarazione della ditta beneficiaria, resa ai sensi dell'art. 47 del D.P.R. n. 445/2000, nella quale siano specificate le relative motivazioni.

Il conto corrente dedicato dovrà restare attivo per l'intera durata di attuazione del programma di investimento/operazione e sullo stesso dovranno risultare le operazioni riferibili agli investimenti/operazioni ammessi all'aiuto pubblico. Le entrate del conto saranno costituite esclusivamente dal contributo pubblico erogato da AGEA, dai mezzi propri immessi dall'imprenditore e da eventuale finanziamento bancario; le uscite saranno costituite dal pagamento delle spese sostenute per la realizzazione degli interventi/operazioni ammesse ai benefici.

Le modalità innanzi specificate devono essere adottate per tutti i pagamenti effettuati, riferiti al costo totale sostenuto per la realizzazione degli interventi ammessi, compresa anche la "quota privata" a carico della ditta beneficiaria.

È consentito, portando preventivamente a conoscenza il Responsabile di Sottomisura della SM 6.4, in via eccezionale e motivandone le cause, la sostituzione del conto corrente dedicato inizialmente utilizzato con un altro di nuova apertura.

#### <span id="page-22-0"></span>**2. ESECUZIONE DEGLI INTERVENTI**

#### <span id="page-22-1"></span>*2.1. Concessione degli aiuti e termine per l'ultimazione degli interventi*

L'ultimazione degli interventi deve avvenire entro il termine previsto dal provvedimento di concessione e da altri provvedimenti e comunicazioni connesse alla concessione degli aiuti, pena l'applicazione delle riduzioni ed esclusioni di cui alla D.G.R. n. 1801 del 17/10/2019.

Il termine di ultimazione dei lavori, a fronte di apposita richiesta del beneficiario da inoltrare al Responsabile della Sottomisura 6.4 tramite PEC, potrà essere prorogato del tempo strettamente necessario al completamento dell'investimento agevolato in presenza di cause di forza maggiore e/o di altre motivazioni documentate nella richiesta di proroga e tenuto conto anche degli effetti generati dalla pandemia Covid-19.

Per le ditte che alla scadenza dei termini stabiliti nella concessione della proroga non avranno terminato i lavori si provvederà alla revoca di tutti i benefici concessi e al recupero degli aiuti già erogati nel rispetto delle procedure stabilite da AGEA.

In tutti i casi in cui le proroghe del termine sono state autorizzate dall'amministrazione regionale non vanno applicate le riduzioni ed esclusioni di cui alla D.G.R. n. 1801/19.

Nel caso in cui non può essere concessa una proroga a sanatoria, si procederà comunque all'accertamento di regolare esecuzione degli interventi e saranno applicate le riduzioni ed esclusioni di cui alla richiamata D.G.R. n. 1801/19.

#### <span id="page-22-2"></span>*2.2. Autorizzazioni*

E' fatto obbligo al beneficiario di acquisire, preliminarmente all'inizio della realizzazione degli interventi ammessi a finanziamento eventuali titoli abilitativi, nullaosta o pareri qualora previsti dalle vigenti normative in materia urbanistica, ambientale, paesaggistica, idrogeologica e di beni culturali.

In ogni caso tali titoli abilitativi e/o autorizzazioni varie devono essere acquisiti e caricati nell'apposita sezione dell'EIP entro il termine stabilito per la dimostrazione della cantierabilità del progetto ammesso ai benefici.

#### <span id="page-23-0"></span>**3. VARIANTI ED ADATTAMENTI TECNICI**

#### <span id="page-23-1"></span>*3.1. Tipologie di variante*

E' attualmente disponibile nel portale del Sistema Informativo Agricolo Nazionale (SIAN) una procedura informatica, con relativa modulistica, che permette di presentare la "DOMANDA DI VARIANTE - PSR 2014-2020" per le cosiddette MISURE NON CONNESSE ALLA SUPERFICIE O AGLI ANIMALI.

La procedura del SIAN e la relativa modulistica distinguono le seguenti tipologie di variante:

- Variante di progetto;
- Variante di progetto con modifica di superficie o localizzazione;
- Variante per cambio beneficiario;
- Variante per comunicazione ribasso d'asta.

Nel caso specifico della SM 6.4 sono attivabili solo le prime tre fattispecie di variante.

#### <span id="page-23-2"></span>**Variante di progetto**

Le varianti progettuali possono riguardare modifiche tecniche sostanziali delle opere approvate e/o modifiche della tipologia delle opere approvate e possono essere richieste solo dopo la concessione del finanziamento.

Le varianti che determinino una riduzione del punteggio inizialmente attribuito potranno essere approvate solo a condizione che il nuovo punteggio conseguito risulti almeno pari a quello attribuito all'ultima ditta presente nella stessa graduatoria e già ammessa agli aiuti.

Al fine di verificare il punteggio conseguito dal progetto con la richiesta di variante, deve essere compilato l'EIP di variante.

Le modifiche tecniche sostanziali delle opere approvate sono consentite nel rispetto dei requisiti di ammissibilità del bando. Tali modifiche possono scaturire anche a seguito di acquisizione dei titoli abilitativi. In tal caso, la successiva presentazione dei titoli abilitativi e, comunque del progetto esecutivo, deve essere effettuata attraverso specifica richiesta di variante da proporre nei termini e con le modalità di seguito stabilite. La struttura regionale effettuerà l'istruttoria della domanda di variante valutando l'investimento alla luce della documentazione presentata; in esito a tale istruttoria, può generarsi anche una riduzione

dell'importo concesso. Le determinazioni istruttorie conseguenti sono comunicate al beneficiario con indicazione degli interventi e della spesa ammessi.

Le modifiche possono comportare variazioni nelle voci di spesa; ciò è consentito purché nel novero degli interventi ammissibili previsti dal bando. Per le voci di spesa a preventivo è necessario, in sede di richiesta della variante, fornire tre preventivi di fornitura comparabili con relazione giustificativa della scelta operata; la relazione non è necessaria in caso di scelta del preventivo con importo minore. Per le voci di spesa da prezziario ( SIIT Puglia e Basilicata – Settore Infrastrutture ) si farà riferimento a quello vigente al momento della richiesta della variante.

Nel caso di variante successiva all'acquisizione dei titoli abilitativi sono consentite modifiche tecniche delle opere approvate e/o variazioni nelle voci di spesa solo a condizione che restino validi i titoli abilitativi già conseguiti. Qualora le modifiche proposte comportassero l'ottenimento di nuovi titoli abilitativi, questi devono necessariamente essere ottenuti e presentati entro la chiusura della fase istruttoria della domanda di variante.

Non è consentita l'introduzione in variante di un bene in sostituzione di un altro bene che ha usufruito delle agevolazioni richiamate dalla circolare dell'ADG Prot. AOO-001/PSR 18/06/2021 – 0000720 (Credito d'imposta Agricoltura 4.0 di cui alla L 160/2019 - Agevolazione con la cosiddetta "Sabatini-ter" di cui alla L. 160/2019 - Donne in Campo – imprenditoria femminile in agricoltura (comma 504).

#### <span id="page-24-0"></span>**Variante di progetto con modifica di superficie o localizzazione**

La modifica delle superfici oggetto di intervento o il cambio di sede degli investimenti, inteso quale spostamento su particelle (unità locale) non comprese nel progetto sulla base del quale è stata approvata la concessione del sostegno, può essere consentito nel rispetto di quanto previsto dai requisiti di ammissibilità del bando.

In tutti i casi, per gli immobili oggetto di variante il richiedente deve dimostrare il possesso dei requisiti di ammissibilità previsti dal bando (titolo di possesso/detenzione, durata della detenzione, consenso del proprietario, ecc.).

<span id="page-25-0"></span>Qualora le modifiche proposte comportassero l'ottenimento di nuovi titoli abilitativi, questi devono necessariamente essere acquisiti prima della realizzazione degli interventi in variante e comunque entro la chiusura della fase istruttoria della domanda di variante*..*

#### **Variante per cambio di beneficiario**

Il cambio di beneficiario è consentito nel rispetto di quanto previsto dall'art. 8 "Cessione di aziende" del Reg. UE n. 809/2014 nonché nel rispetto dei requisiti soggettivi previsti dal bando.

Con questa fattispecie di variante un nuovo soggetto subentra nella realizzazione degli investimenti. Le motivazioni di tale variante possono essere la cessione dell'azienda, oppure alcune circostanze eccezionali quali: decesso del beneficiario, prolungata incapacità professionale.

La richiesta può essere presentata mediante invio PEC al Responsabile della SM 6.4 ogni qualvolta si presentino le motivazioni di cui sopra, a prescindere dallo stato del progetto e, nel caso di circostanze eccezionali, anche nel contesto di bandi che non prevedono varianti.

In ogni caso il beneficiario subentra in tutti gli impegni e gli obblighi connessi alla concessione del sostegno.

Il subentro nella realizzazione del progetto è consentito a condizione che:

- il soggetto subentrante possieda tutti i requisiti di ammissibilità previsti dall'Avviso e posseduti da parte del beneficiario al momento della presentazione della domanda di aiuto;
- il progetto oggetto di finanziamento sia interamente realizzato così come approvato in sede di ammissione a finanziamento, fatti salvi eventuali adattamenti tecnico economici e varianti approvati;
- la richiesta di subentro comporti il passaggio della conduzione dell'intera azienda agricola oggetto di finanziamento al soggetto subentrante;
- sia garantito il punteggio conseguito dalla domanda di sostegno o comunque non venga compromesso il punteggio soglia e/o minimo;

- il subentro avvenga esclusivamente dopo l'ammissione agli aiuti del progetto presentato dal soggetto originario, salvo nel caso di subentro degli eredi a seguito di decesso del richiedente gli aiuti ;
- il cedente non abbia debiti esigibili tramite compensazione da parte di AGEA, in particolare se trattasi di debiti nei confronti della Comunità europea.

#### <span id="page-26-0"></span>*3.2. Principi generali*

Fatti salvi i casi espressamente previsti dalla normativa vigente, in linea generale, al fine di garantire una maggiore trasparenza, efficacia ed efficienza della spesa, nonché certezza dei tempi di realizzazione delle iniziative finanziate, il beneficiario può richiedere una sola variante per tutte le tipologie su indicate, fatto salvo quella per cambio di beneficiario che dovrà essere sempre motivata.

Nella valutazione generale delle varianti e delle relative disposizioni procedurali adottate, particolare attenzione andrà rivolta al mantenimento dei requisiti di ammissibilità soggettiva ed oggettiva nonché dei requisiti che hanno determinato l'approvazione del progetto in base ai criteri di selezione.

Pertanto, la proposizione di varianti che comportino il mancato mantenimento del rispetto delle condizioni di ammissibilità non sono ammissibili, al pari delle varianti per le quali, in esito alla valutazione delle stesse, il richiedente non conservi posizione utile in graduatoria ai fini della concessione del sostegno o sia compromesso il punteggio soglia e/o minimo previsto dall'avviso pubblico in quanto da considerarsi criterio di ammissibilità.

In presenza di criteri di selezione per cui sono assegnati punteggi calcolati sulla media dei progetti presentati, le varianti non hanno effetti sulla rideterminazione di tale media.

Di norma non sono considerate varianti al progetto originario le modifiche di dettaglio o soluzioni tecniche migliorative come definite al successivo paragrafo "Adattamenti tecnici".

La variante non può causare un aumento dell'importo concesso. Qualora la variante approvata comporti un incremento del costo totale dell'investimento ammesso, la parte eccedente l'importo originariamente ammesso è a totale carico del beneficiario e sarà oggetto delle verifiche di accertamento di regolare esecuzione delle opere realizzate. Fatte salve le cause di forza maggiore, non sono ammissibili varianti che comportino una riduzione

della spesa superiore al 40% rispetto a quella ammessa a finanziamento e che, comunque, comportino modifiche agli obiettivi e ai parametri che hanno reso l'iniziativa finanziabile .

#### <span id="page-27-0"></span>*3.3. Termini per la presentazione delle varianti*

Prima della compilazione della domanda di variante sul portale SIAN, il tecnico incaricato dovrà redigere l'E.I.P. di variante, che deve essere compilato ed inviato telematicamente nel portale regionale. La determinazione dei costi per gli interventi/acquisti proposti in variante deve essere effettuata nel rispetto delle procedure (acquisizione di tre preventivi, applicazione del prezziario di riferimento dell'Avviso vigente al momento della richiesta della variante), nonchè di quanto altro stabilito nel relativo Avviso. A seguito della compilazione ed invio dell'E.I.P. di variante, il tecnico incaricato dalla ditta beneficiaria dovrà trasmettere, attraverso la prevista funzionalità, la documentazione pertinente e necessaria perla valutazione tecnica della domanda di variante.

Eventuale altra documentazione ritenuta necessaria potrà essere richiesta in fase di valutazione della variante. Successivamente all'invio telematico dell'E.I.P. di variante, il tecnico incaricato dovrà compilare e rilasciare relativa domanda di variante sul portale SIAN. La variante non può comportare la proroga delle scadenze stabilite per la presentazione della documentazione obbligatoria prevista nell'Avviso pubblico, né la proroga della data stabilita per l'ultimazione dei lavori.

La variante deve essere presentata dopo la concessione dell'aiuto e non oltre 90 giorni antecedenti il termine stabilito per l'ultimazione degli interventi nel caso riguardi opere edili e relativi impianti fissi e, non oltre 60 giorni antecedenti il predetto termine, nel caso riguardi acquisto di macchine/ attrezzature e arredi.

La "domanda di variante - PSR 2014-2020" sarà approvata solamente in linea tecnica ed il sostegno concesso sarà calcolato sulla spesa ammessa in variante. Qualora gli interventi previsti in variante comportino un incremento del volume complessivo di investimento rispetto a quello ammesso a finanziamento, l'importo in esubero sarà a totale carico del beneficiario del sostegno che dovrà, in ogni caso, realizzare tutti gli interventi proposti e ammessi a finanziamento, fermo restando l'importo del sostegno pubblico originariamente concesso. Tutti gli interventi inseriti in variante saranno oggetto di accertamento finale di regolare esecuzione degli interventi.

Il soggetto istruttore della "domanda di variante - PSR 2014-2020" deve comunicare a mezzo pec l'esito della stessa alla ditta beneficiaria e, per conoscenza, al consulente tecnico officiato e, nel caso di esito istruttorio negativo, i motivi che ne hanno determinato il rigetto.

Le spese ammesse in variante sono eleggibili agli aiuti solo se sostenute successivamente alla data di richiesta della stessa, fatte salve le spese eventualmente propedeutiche all'ottenimento di nuovi titoli abilitativi.

#### *3.4 Disciplina degli adattamenti tecnici ed economici*

Le modifiche progettuali di lieve entità, definite come adattamenti tecnici ed economici, sono consentite secondo i principi di seguito riportati.

Di norma, non sono considerate varianti al progetto originario, bensì adattamenti tecnici ed economici, le modifiche di dettaglio o soluzioni tecniche migliorative purché contenute in una percentuale massima definita della spesa ammessa al sostegno non superiore al 10% della stessa.

Rientrano nel "conteggio" del 10% le spese relative alla realizzazione di interventi di modesta entità non previsti o in sostituzione di altri già ammessi; non concorrono al calcolo del 10% le modifiche, per lo stesso bene o intervento, dei fornitori prescelti nonchè la sostituzione di interventi/beni aventi la stessa funzionalità e che incrementino o almeno mantengano lo stesso livello tecnologico.

Analogamente non concorrono al calcolo del 10% la spesa ammessa nell'ambito delle spese generali in caso di sostituzione del consulente tecnico prescelto e di eventuali consulenti aggiuntivi.

Gli adattamenti tecnici ed economici non necessitano di preventiva approvazione, sono decisi responsabilmente dal beneficiario e dal direttore dei lavori/tecnico abilitato, possono essere realizzati in corso d'opera e devono essere giustificati in apposita relazione di adattamento tecnico e/o economico, sottoscritta sia dal beneficiario che dal direttore dei lavori/tecnico abilitato, da presentare a corredo della DdP successiva alla realizzazione dell'adattamento stesso (acconto oppure saldo).

Nel caso l'adattamento riguarda la realizzazione di un intervento e/o l'acquisto di macchine e attrezzature con caratteristiche tecniche e funzionali differenti rispetto a quelli

già ammessi al sostegno e nel caso di consulente/i aggiuntivi al consulente/i prescelti occorre acquisire, preliminarmente alla realizzazione dell'adattamento stesso, tre nuovi preventivi per ciascun intervento/consulente, da produrre unitamente alla innanzi detta relazione esplicativa dell'adattamento, così da giustificare la scelta operata.

Nel caso di adattamenti tecnici ed economici che consistano nella realizzazione di un intervento con le stesse caratteristiche tecniche e funzionali, quali ad esempio l'acquisto dello stesso bene da un diverso fornitore o di sostituzione in toto del consulente tecnico prescelto, non occorrerà presentare a corredo della relazione giustificativa tre nuovi preventivi, ma solo il quarto relativo al diverso fornitore/consulente, in quanto la scelta operata è assimilabile all'acquisizione di un quarto preventivo in concorrenza con i tre già acquisiti e con quest'ultimo si sono concretizzate condizioni analoghe o più vantaggiose (economiche o tecnologiche) per la ditta beneficiaria.

Il quarto preventivo, che sostituisce quello originariamente prescelto, deve essere prodotto in allegato alla relazione giustificativa dell'adattamento tecnico, unitamente alla relativa fattura emessa a fronte dello stesso. L'istruttore della DdP (acconto oppure saldo) deve 'aggiornare' la check-list di cui all'ALLEGATO B della DAdG n. 216/2019 pubblicata nel BURP n. 81/2019, ovvero alla iniziale check-list compilata dal funzionario istruttore della DdS deve aggiungere, come se fosse un ulteriore preventivo, la fattura del bene oggetto di adattamento al fine di verificare il rispetto delle condizioni di cui al paragrafo "Imputabilità, pertinenza, congruità e ragionevolezza" dell'Avviso ovvero che il nuovo fornitore sia preferibile rispetto a quelli già valutati.

Negli altri casi, l'istruttore deve compilare nuova check list con i preventivi aggiornati.

richiedere ulteriore documentazione, qualora ritenuta necessaria.

L'adattamento tecnico e/o economico, se conforme ed ammissibile, sarà approvato direttamente dal soggetto istruttore della DdP (acconto oppure saldo) successiva alla realizzazione dell'adattamento stesso. L'istruttore lascerà traccia dell'approvazione dell'adattamento nella check list/verbale di ammissibilità della DdP (acconto/saldo) oppure, solo nel caso l'adattamento dovesse risultare negativo, comunicherà l'esito al beneficiario. In fase di valutazione di "adattamenti tecnici ed economici" il soggetto istruttore potrà

#### <span id="page-30-0"></span>**4. CONTROLLI E VERIFICHE A CAMPIONE**

I controlli amministrativi verranno effettuati su tutte le domande di aiuto ammesse a contributo. Qualora a seguito dei controlli, a qualsiasi titolo ed in qualunque momento effettuati, sia che si tratti di controllo amministrativo che in loco, dovessero essere rilevate infrazioni e/o irregolarità e/o anomalie e/o difformità tali da inficiare l'ammissibilità a finanziamento, saranno revocati gli aiuti (Reg. UE 809/2014), con il relativo recupero delle somme indebitamente percepite, maggiorate degli interessi legali nel frattempo maturati e nel rispetto delle procedure stabilite da AGEA.

#### <span id="page-30-1"></span>**5. RIDUZIONI, ESCLUSIONI, SANZIONI, REVOCHE E RECUPERI**

Qualora a seguito dei controlli sulle domande di pagamento a qualsiasi titolo ed in qualunque momento effettuati, dovessero essere rilevate infrazioni e/o irregolarità e/o anomalie e/o difformità, rispetto alle prescrizioni ed obblighi previsti dalla normativa comunitaria, dal bando e dai provvedimenti amministrativi regionali di attuazione della Misura, saranno applicate riduzioni degli aiuti, fino all'esclusione degli stessi, secondo quanto disciplinato dalla normativa vigente e dalla D.G.R. n. 1801/2019.

#### <span id="page-30-2"></span>**6 . CAUSE DI FORZA MAGGIORE**

Costituiscono causa di forza maggiore quelle previste all'art. 2 del Reg. UE 1306/2013.

# **7 . DISPOSIZIONI GENERALI IN MERITO ALLA TRASPARENZA E TRACCIABILITA' DEI DOCUMENTI GIUSTIFICATIVI DI SPESA**

In merito alla tracciabilità dei giustificativi di spesa, considerato che Le Linee Guida delle Spese Ammissibili, al paragrafo 3.17, prevedono che "Le Amministrazioni responsabili della gestione e del controllo del Programma devono istituire un adeguato sistema (es. annullamento della fattura tramite timbratura nel caso di fatture datate prima del 1 gennaio 2019, riconciliazione della fattura tramite attribuzione CUP o scritture equipollenti, tracciatura della fattura, ecc.) atto a prevenire che le fatture e/o documenti contabili equivalenti possano, per errore o per dolo, essere presentate a rendicontazione

sul medesimo o su altri Programmi, cofinanziati dall'Ue o da altri strumenti finanziari", l'ADG del PSR Puglia 2014 -2020 ha ritenuto di dover dettare con la Determinazione n. 54 del 2 febbraio 2021, le disposizioni in merito alla trasparenza e tracciabilità di alcuni documenti giustificativi di spesa con particolare riferimento alle fatture elettroniche incomplete di CUP e/o scrittura equipollente, ovvero prive di CIG (ove previsto dalla normativa di riferimento) come di seguito elencate, fermo restando tutti gli altri requisiti per l'ammissibilità delle spese previsti dagli Avvisi Pubblici e dalle conseguenti disposizioni procedurali:

- Fatture elettroniche emesse a partire dal 01 gennaio 2021 e successivamente al rilascio di concessione e relativo CUP;
- Fatture elettroniche emesse a partire dal 01 gennaio 2021 relative alle spese di cui all'art. 45 paragrafo 2 lettera c) del Reg. (UE) 1305/2013, per gli investimenti relativi alle misure che rientrano nel campo di applicazione dell'art. 42 TFUE, sostenute prima della presentazione della domanda di sostegno e delle spese connesse a misure di emergenza dovute a calamità naturali, eventi catastrofici, avversità atmosferiche o cambiamenti bruschi e significativi delle condizioni socio-economiche sostenute dopo il verificarsi dell'evento (art. 60 Reg. (UE) 1305/2013);
- Fatture elettroniche emesse dopo il 01 gennaio 2019 per investimenti effettuati prima del rilascio della concessione e del relativo CUP;
- Fatture elettroniche emesse nel periodo 01.01.2019 31.12.2020 per investimenti effettuati dopo il rilascio della concessione e relativo CUP;
- Fatture elettroniche emesse a partire dal 01 gennaio 2021 prive di CIG, ove previsto dalla normativa di riferimento;
- Fatture emesse entro il 31 dicembre 2020 prive di CIG, ove previsto dalla normativa di riferimento.

Per la regolarizzazione della sopra citata documentazione, si rimanda alla DAdG n. 54 del 5 febbraio, 2021.

### <span id="page-32-0"></span>**8. DISPOSIZIONI FINALI**

Per quanto non espressamente riportato nel presente atto si rimanda al PSR Puglia 2014 – 2020 approvato con Decisione della Commissione Europea C(2015) 8412 del 24/11/2015 e modificato con Decisione della Commissione Europea C(2020) 8283 del 20/11/2020, allo specifico Avviso pubblico, nonché alle norme comunitarie, nazionali e regionali vigenti in materia di regime di aiuti.